### Simulation de Modèles Discrets

Fabien Givors *d'après les cours d'Alberto Dennunzio*

Département d'Informatique Université de Nice-Sophia Antipolis

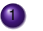

**1** Fabien Givors (1ère partie)

<sup>2</sup> Olivier Dalle (2ème partie)

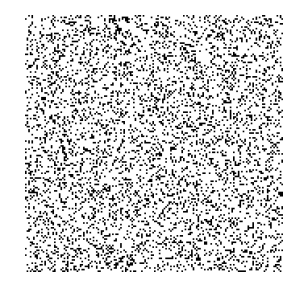

### **Problème :** Equations de la Physique difficiles à résoudre !

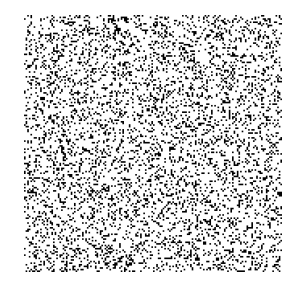

**Problème :** Equations de la Physique difficiles à résoudre !

### **Solution :**

- ➤ introduire un modèle qui décrit le gaz et son mouvement
- ➤ étudier le modèle
- ➤ **implémenter le modèle**
- ➤ **faire des simulations**
- ➤ Représentation (simplifiée) d'un objet/phénomène réel
- ➤ Reproduit les caractéristiques/comportements principaux

espace physique : discrétisation par la grille *L*

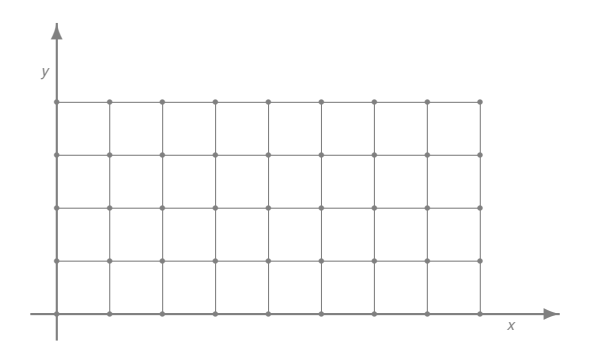

gaz : particules dans les cases avec une masse

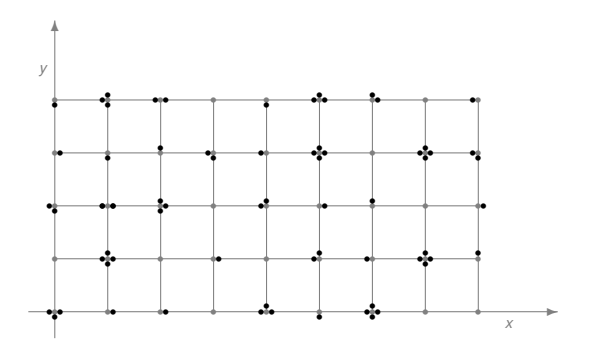

gaz : particules dans le cases avec une masse et une vitesse

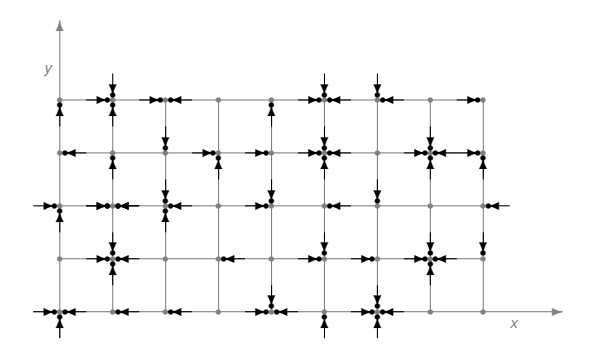

Règle du mouvement :

Collision (dans les cases) + propagation (entre les cases)

Règle du mouvement :

Collision (dans les cases) + propagation (entre les cases)

Collision et propagation appliquées :

- ➤ à toutes les cases
- ➤ de façon synchrone (partout en même temps)
- ➤ plusieurs fois (plusieurs étapes)

Évolution dans le temps :

➤ itération de la règle du mouvement

Discrétisation de l'espace :

passage d'un nombre infini réel à un nombre fini ou dénombrable de positions *⃗x*.

 $\vec{x}$  ∈  $\vec{L}$ 

Configuration *c* :

affectation à chaque position d'un élément (état) *s ∈ S*

$$
c:\mathcal{L}\to S
$$

Configuration *c* :

affectation à chaque position d'un élément (état) *s ∈ S*

$$
c:\mathcal{L}\to\mathcal{S}
$$

Dans le modèle de gaz  $S = \{0,1\}^5$ 

$$
c(\vec{x})=(s_0,s_1,s_2,s_3,s_4)
$$

 $s_0 = 1$  ssi la case  $\vec{x}$  peut contenir particules de gaz  $s_1 = 1$  ssi dans la case  $\vec{x}$  il y a une particule dans la direction  $\rightarrow$  $s_2 = 1$  ssi dans la case  $\vec{x}$  il y a une particule dans la direction  $\leftarrow$  $s_3 = 1$  ssi dans la case  $\vec{x}$  il y a une particule dans la direction  $\uparrow$  $s_4 = 1$  ssi dans la case  $\vec{x}$  il y a une particule dans la direction  $\downarrow$ 

Discrétisation du temps :

le phénomène se passe en instants temporels *t* multiples entiers d'une unité temporelle.

 $t = 0, 1, 2, \ldots$ 

Identification d'une règle d'évolution sur les configurations du modèle : (modèles déterministes)

Une fonction *g* qui décrit comment le phénomène se passe dans le temps.

$$
g:C\to C
$$

*C* : ensemble des configurations

Pour le modèle de gaz

### Théorème

*Le modèle rejoint de manière continue les équations de la physique lorsque l'on fait tendre les pas de calculs et les cases de la grille vers l'infiniement petit.*

 $(C, g)$ 

- *C* : ensemble des configurations
- $g: C \to C$ : fonction configuration prochaine

# Evolution dynamique

#### séquence

$$
c(0) \xrightarrow{g} c(1) \xrightarrow{g} c(2) \xrightarrow{g} c(3) \xrightarrow{g} c(4) \xrightarrow{g} \cdots
$$

$$
c(t+1) = g(c(t))
$$

- $c(0)$ : configuration au temps  $t = 0$  (configuration initiale)  $c(1)$ : configuration au temps  $t = 1$  $c(2)$ : configuration au temps  $t = 2$ .
- . *c*(*t*) : configuration au temps *t*  $c(t + 1)$ : configuration au temps  $t + 1$ .

. .

.

$$
(\mathit{C},g)
$$

*g* : ℝ → ℝ définie comme  $\forall c \in \mathbb{R}, g(c) = 3 \cdot c$ 

$$
(\mathit{C},g)
$$

 $g: \mathbb{R} \to \mathbb{R}$  définie comme  $\forall c \in \mathbb{R}, g(c) = 3 \cdot c$ 

$$
(\mathcal{C},g)
$$

 $g: \mathbb{R} \to \mathbb{R}$  définie comme  $\forall c \in \mathbb{R}, g(c) = 3 \cdot c$ 

évolution dynamique à partir de  $c(0) = 2$ :

 $c(0) = 2$ 

$$
(\mathcal{C},g)
$$

 $g: \mathbb{R} \to \mathbb{R}$  définie comme  $\forall c \in \mathbb{R}, g(c) = 3 \cdot c$ 

$$
c(0) = 2
$$
  

$$
c(1) = g(c(0)) = 3 \cdot c(0) = 6
$$

$$
(\mathcal{C},g)
$$

 $g: \mathbb{R} \to \mathbb{R}$  définie comme  $\forall c \in \mathbb{R}, g(c) = 3 \cdot c$ 

$$
\begin{array}{l} c(0)=2 \\ c(1)=g(c(0))=3 \cdot c(0)=6 \\ c(2)=g(c(1))=3 \cdot c(1)=18 \end{array}
$$

$$
(\mathcal{C},g)
$$

 $g: \mathbb{R} \to \mathbb{R}$  définie comme  $\forall c \in \mathbb{R}, g(c) = 3 \cdot c$ 

$$
\begin{array}{l} c(0)=2 \\ c(1)=g(c(0))=3\cdot c(0)=6 \\ c(2)=g(c(1))=3\cdot c(1)=18 \\ c(3)=g(c(2))=3\cdot c(2)=54 \end{array}
$$

$$
(\mathcal{C},g)
$$

 $g: \mathbb{R} \to \mathbb{R}$  définie comme  $\forall c \in \mathbb{R}, g(c) = 3 \cdot c$ 

$$
c(0) = 2
$$
  
\n
$$
c(1) = g(c(0)) = 3 \cdot c(0) = 6
$$
  
\n
$$
c(2) = g(c(1)) = 3 \cdot c(1) = 18
$$
  
\n
$$
c(3) = g(c(2)) = 3 \cdot c(2) = 54
$$
  
\n
$$
c(4) = g(c(3)) = 3 \cdot c(3) = 162
$$
  
\n
$$
\vdots
$$

$$
(\mathcal{C},g)
$$

 $g: \mathbb{R} \to \mathbb{R}$  définie comme  $\forall c \in \mathbb{R}, g(c) = 3 \cdot c$ 

$$
c(0) = 2
$$
  
\n
$$
c(1) = g(c(0)) = 3 \cdot c(0) = 6
$$
  
\n
$$
c(2) = g(c(1)) = 3 \cdot c(1) = 18
$$
  
\n
$$
c(3) = g(c(2)) = 3 \cdot c(2) = 54
$$
  
\n
$$
c(4) = g(c(3)) = 3 \cdot c(3) = 162
$$
  
\n
$$
\vdots
$$

$$
c(0) = 2 \stackrel{g}{\rightarrow} c(1) = 6 \stackrel{g}{\rightarrow} c(2) = 18 \stackrel{g}{\rightarrow} c(3) = 54 \stackrel{g}{\rightarrow} c(4) = 162 \stackrel{g}{\rightarrow} \cdots
$$

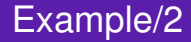

$$
(\mathit{C},g)
$$

 $g(c) = (c_1 \text{ and } c_2, c_3 \text{ for } c_4, c_1 \text{ for } c_2 \text{ for } c_4, c_2 \text{ and } c_3)$ 

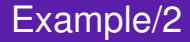

$$
(\mathit{C},g)
$$

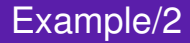

$$
(\mathit{C},g)
$$

 $g(c) = (c_1 \text{ and } c_2, c_3 \text{ for } c_4, c_1 \text{ for } c_2 \text{ for } c_4, c_2 \text{ and } c_3)$ évolution dynamique à partir de  $c(0) = (1, 1, 1, 0)$ :

 $c(0) = (1, 1, 1, 0)$ 

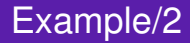

$$
(\mathit{C},g)
$$

$$
c(0) = (1, 1, 1, 0)
$$
  

$$
c(1) = g(c(0)) = (1, 1, 0, 1)
$$

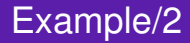

$$
(\mathit{C},g)
$$

$$
\begin{array}{l}c(0)=(1,1,1,0)\\c(1)=g(c(0))=(1,1,0,1)\\c(2)=g(c(1))=(1,1,1,0)\end{array}
$$

$$
(\mathit{C},g)
$$

$$
c(0) = (1, 1, 1, 0) c(1) = g(c(0)) = (1, 1, 0, 1) c(2) = g(c(1)) = (1, 1, 1, 0) c(3) = g(c(2)) = (1, 1, 0, 1)
$$

$$
(\mathit{C},g)
$$

$$
c(0) = (1, 1, 1, 0) \nc(1) = g(c(0)) = (1, 1, 0, 1) \nc(2) = g(c(1)) = (1, 1, 1, 0) \nc(3) = g(c(2)) = (1, 1, 0, 1) \nc(4) = g(c(3)) = (1, 1, 1, 0) \vdots
$$

$$
(\mathit{C},g)
$$

 $g(c) = (c_1 \text{ and } c_2, c_3 \text{ for } c_4, c_1 \text{ for } c_2 \text{ for } c_4, c_2 \text{ and } c_3)$ évolution dynamique à partir de  $c(0) = (1, 1, 1, 0)$ :

$$
c(0) = (1, 1, 1, 0)
$$
  
\n
$$
c(1) = g(c(0)) = (1, 1, 0, 1)
$$
  
\n
$$
c(2) = g(c(1)) = (1, 1, 1, 0)
$$
  
\n
$$
c(3) = g(c(2)) = (1, 1, 0, 1)
$$
  
\n
$$
c(4) = g(c(3)) = (1, 1, 1, 0)
$$
  
\n
$$
\vdots
$$
  
\n
$$
c(0) = (1, 1, 1, 0) \xrightarrow{g} c(1) = (1, 1, 0, 1) \xrightarrow{g} c(2) = (1, 1, 1, 0) \xrightarrow{g} c(1)
$$

*−→ · · ·*

 $(C, g)$ 

$$
C = SC \text{ comme les gaz}
$$
  
\n
$$
S = \{0, 1\}^{5}
$$
  
\n
$$
C = \{(0, 0), (1, 0), (2, 0), (0, 1), (1, 1), (2, 1)\}
$$

 $g:S^{\mathcal{L}}\to S^{\mathcal{L}}$  comme les gaz (collision + propagation)

## Example/3

 $c(0) =$  $((1,0,0,0,0), (1,1,1,0,0), (1,0,0,0,0), (1,1,0,0,0), (1,0,0,0,0), (1,0,0,1,0))$ 

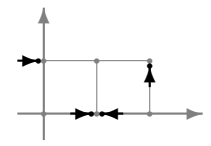

### Example/3

 $c(0) =$  $((1,0,0,0,0), (1,1,1,0,0), (1,0,0,0,0), (1,1,0,0,0), (1,0,0,0,0), (1,0,0,1,0))$ 

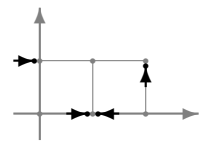

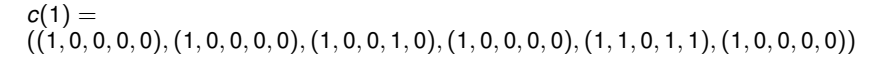

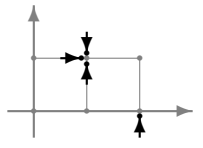

$$
c(2)=\ldots
$$

Représentation d'une évolution dynamique

- ➤ papier
- ➤ à l'ordinateur
- $\blacktriangleright$  ...

Une configuration *c* est un point d'équilibre ssi

$$
g(c)=c
$$

Une configuration *c* est un point d'équilibre ssi

$$
g(c)=c
$$

### Une configuration *c* est un point périodique ssi

$$
g^k(c)=c
$$

 $(k > 1)$ 

### Modèle discret en temps et avec règle déterministe

*↓*

Système dynamique discret

Même phénomène avec hypothèses différentes

Différents règles obtenues en changeant des paramètres *α, β, . . .*

Famille de systèmes dynamiques discrets (*C, gα,β,...*)

### ➤ Règle non-déterministe

- ➤ Développé en 1999
- ➤ Écrit en Java
- ➤ Programmable via un méta-langage à objets simplifié
- ➤ implémenter des modèles discrets
- ➤ visualiser en temps réel leurs évolutions
- ➤ modifier les conditions initiales
- ➤ modifier les paramètres de contrôle
- ➤ visualiser variables et graphiques concernants les simulations
- ➤ importer/sauver images et données
- ➤ disposer d'une riche librairie de modèles pré-implémentés

# Interface (modèle pour les gas)

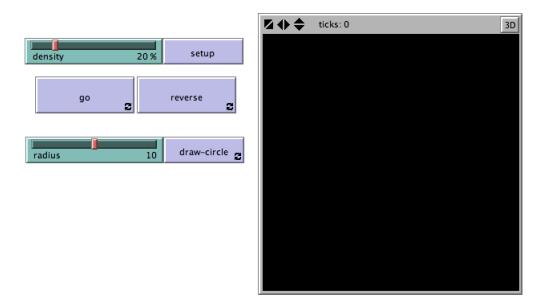

- *•* boutons (en bleu)
- *•* sliders et switches (en vert)
- *•* vue du monde

# Interface (modèle de prédation wolf sheep)

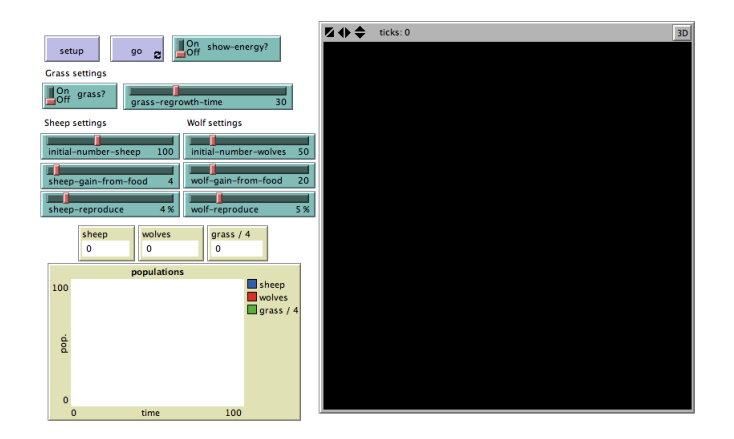

- *•* boutons (en bleu)
- sliders et switches (en vert)
- monitors et plots (en beige)
- *•* vue du monde

► créer la configuration initiale

➤ faire partir une simulation

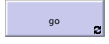

setup

▶ arrêter une simulation

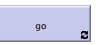

➤ . . . autres actions . . .

Fabien Givors

### Boutons : deux types

### **1** "once"

### produisent une action seulement une fois

setup

action : création de la configuration initiale

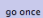

action : application de la règle d'évolution

<sup>2</sup> "forever" (deux arêtes dans le coin en bas à droite) produisent la répétition d'une action et son arrêt density 20 %

go action : application de la règle d'évolution ➤ modifier les paramètres de la règle d'évolution d'un modèle

➤ modifier la façon de créer la configuration initiale

➤ . . . modifier autres réglages . . .

barre : intervalle de valeurs interrupteur : 2 valeurs (on/off)

## Barres et Interrupteurs (modèle loup-mouton)

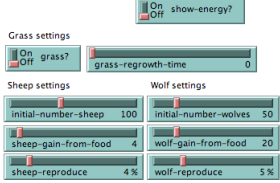

## Barres et Interrupteurs (modèle loup-mouton)

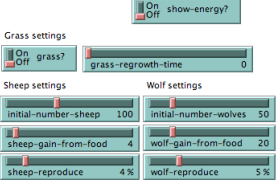

#### ➤ modifier les paramètres de la règle d'évolution d'un modèle

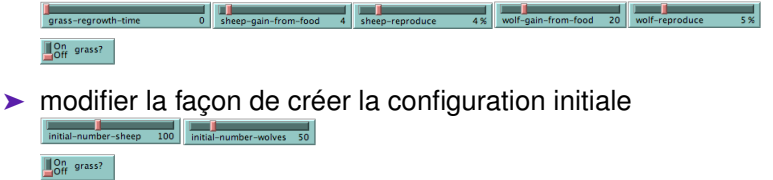

➤ modifier la visualisation du monde

On show-energy?

### ➤ visualiser les données des simulations

➤ visualiser les données des simulations

Plots :

- diagrammes de l'évolution de variables dans le temps
- histogrammes

Monitors :

- valeur d'une variable

# Plots et Monitors (modèle de prédation loup-mouton)

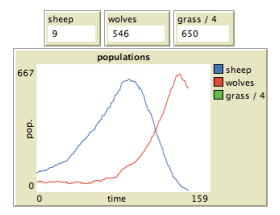

# Plots et Monitors (modèle de prédation loup-mouton)

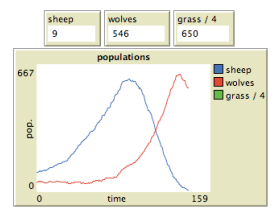

Plots :

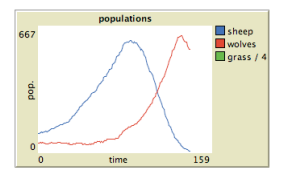

#### Monitors :

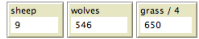

### avant une simulation

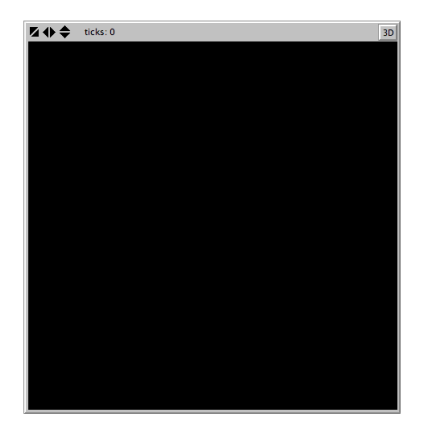

Fabien Givors

# Vue du monde (modèle de prédation loup-mouton)

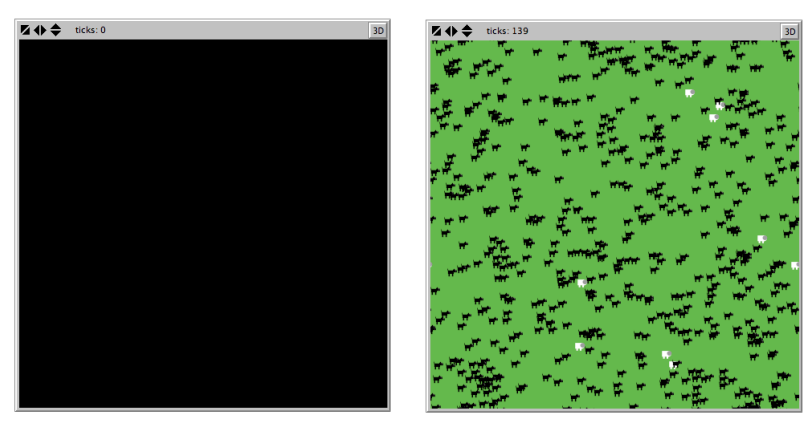

avant une simulation endant une simulation

Information : information sur le modèle

Procedures :

code Netlogo des procédures